Copie de conservation et de diffusion, disponible en format électronique sur le serveur WEB du CDC : URL = http://www.cdc.qc.ca/parea/729596\_banville\_saint\_pierre\_rimouski\_PAREA\_1999.pdf Rapport PAREA, Cégep de Rimouski, 1999. note de numérisation:les pages blanches ont été retirées.

\* \* \* SVP partager l'URL du document plutôt que de transmettre le PDF \* \* \*

# **RAPPORT DU PROJET**

# **STAGE VIRTUEL — HIVER 1998**

# **Par Marcel Banville Et Michel L. Saint-Pierre**

**Enseignants au Cégep de Rimouski** 

**Technologie de l'architecture** 

**Juin 1999** 

La présente recherche a été subventionnée par le ministère de l'Éducation dans le cadre du Programme d'aide à la recherche sur l'enseignement et l'apprentissage (PAREA)

Le contenu du présent rapport n'engage que la responsabilité de l'établissement (Cégep de Rimouski) et des auteurs du rapport.

On peut obtenir des exemplaires supplémentaires de ce rapport en s'adressant aux Services de la qualité de l'enseignement et des programmes du Cégep de Rimouski.

Dépôt légal - Bibliothèque nationale du Québec, 2004 Dépôt légal - Bibliothèque nationale du Canada, 2004 **ISBN 2-921214-55-5**

# RAPPORT PAREA

Titre du projet

## Stage virtuel en technologie de l'architecture

Code du projet : PA19970009

Année : 1997-1998

Préparé par :

Marcel Banville Michel L. St-Pierre

# Table des matières

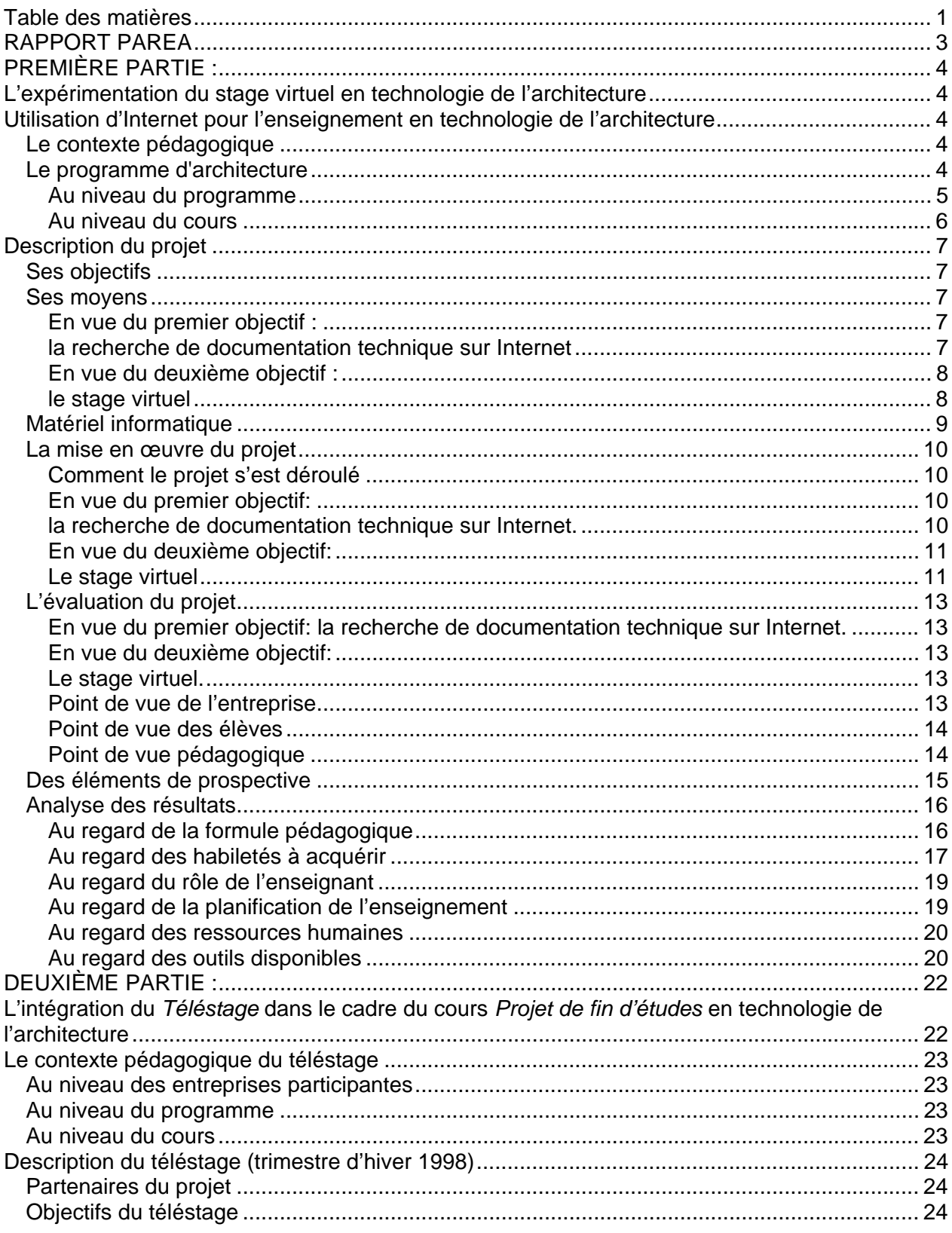

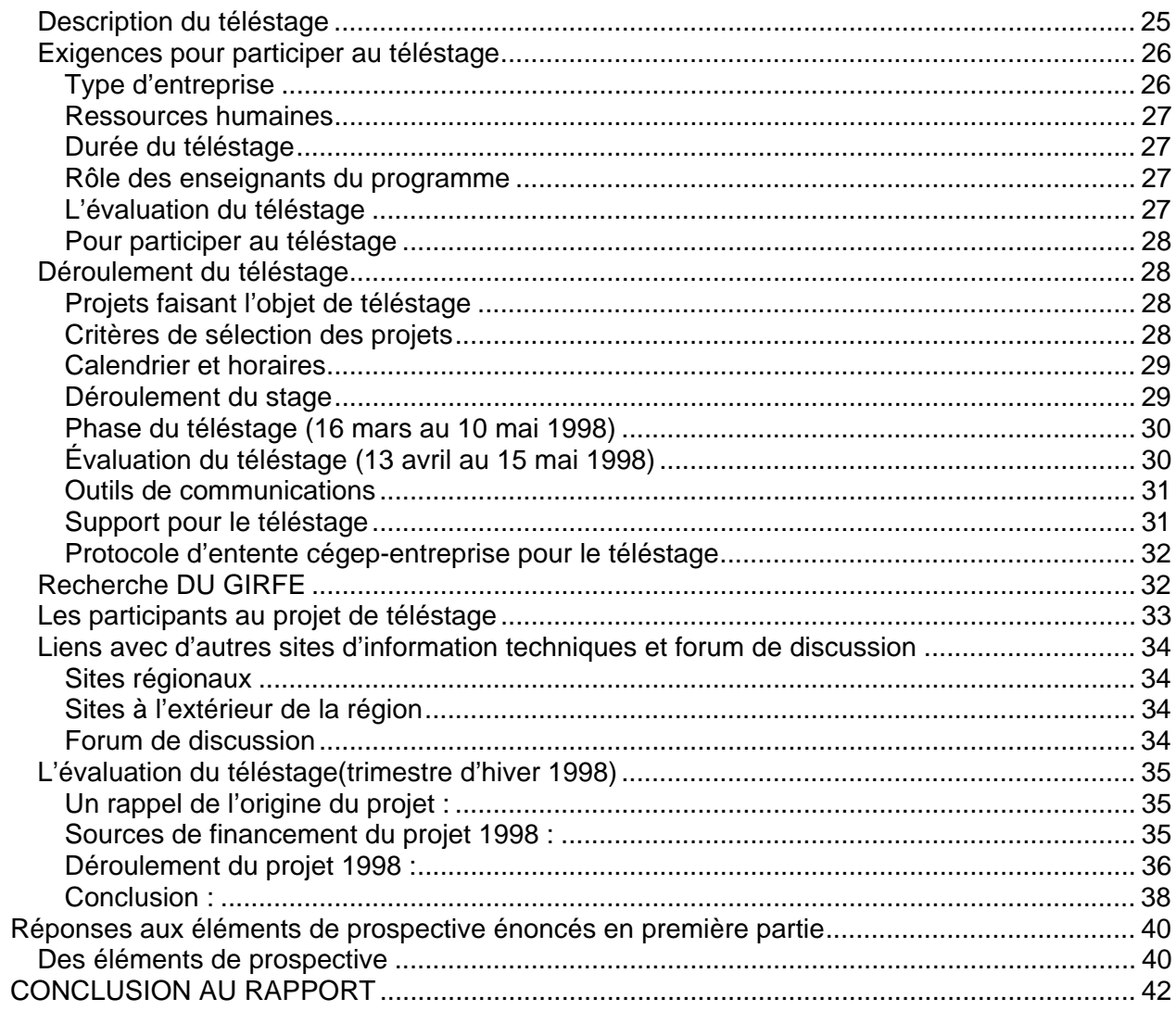

## **RAPPORT PAREA**

Titre du projet : Stage virtuel en technologie de l'architecture

Code du projet : PA19970009

Année : 1997-1998

Ce rapport comporte deux parties décrivant dans sa première partie l'expérimentation du *stage virtuel* qui s'est déroulé durant l'année académique de 1996-1997. Dans sa seconde partie nous traiterons de l'intégration du *Téléstage* dans le cadre du cours *Projet de fin d'études* en technologie de l'architecture qui s'est déroulé durant l'année académique de 1997-1998.

Les auteurs de ce rapport ont participé à la mise sur pied de cette nouvelle forme de stage qui avait comme objectif premier de permettre aux étudiants du programme en technologie de l'architecture d'acquérir une certaine expérience de travail avec des entreprises réelles en réalisant un projet en utilisant les *nouvelles technologies de l'information et des télécommunications* (NTIC).

## **PREMIÈRE PARTIE :**

# **L'expérimentation du stage virtuel en technologie de l'architecture**

Il y a un consensus, dans le domaine de la formation professionnelle et technique, sur le fait que le stage en entreprise constitue un complément indispensable à l'enseignement en classe.

# **Utilisation d'Internet pour l'enseignement en technologie de l'architecture**

## **Le contexte pédagogique**

## *Le programme d'architecture*

Lors de la dernière révision du programme de technologie de l'architecture, en 1987, on *avait soumis la question du stage à des comités consultatifs industriels (c.c.i.), comités composés d'employeurs des diplômés du programme.* 

Voici un extrait du rapport des c. c. i. au sujet du stage :

*"Les intervenants se sont prononcés en majorité en faveur des stages dans le cadre des apprentissages et ce dans différents secteurs. On les voit nécessaires pour connaître la profession et parfaire les apprentissages de la théorie à la pratique. Quelques intervenants évoquent de possibles difficultés, entre autres : le manque de temps dans l'industrie pour s'occuper du stagiaire, la possible exploitation du stagiaire dans le cadre des tâches non liées à sa formation, l'interdit posé par les lois syndicales et la difficulté d'application dans le domaine de l'architecture."* 

En conclusion, le rapport indique que :

*"Le milieu de l'industrie préconise que l'étudiant puisse parfaire des apprentissages sur le terrain dans le cadre des stages (...). Cependant, on semble moins disponible à assumer certains type de responsabilité, comme ceux concernant les objectifs, la responsabilité des coûts et la responsabilité de collaborer à la formation des stagiaires par des formes d'enseignements."* 

Par la suite, au terme de la révision du programme en 1989, la DGEC (Direction générale de l'enseignement collégial) a refusé catégoriquement que le mot stage apparaisse dans les descriptions de cours. L'objectif avoué de cette interdiction était de soustraire les collèges et la DGEC à l'obligation de financer des stages dans les programmes de la famille 221.00 Bâtiment et travaux publics. Par conséquent, malgré le consensus existant sur la nécessité des stages en entreprise et leur propre conviction, les collèges offrant ces programmes, privés de l'appui essentiel des entreprises et de la DGEC, ont dû se résigner à ne pas offrir de stages à leurs élèves.

En mai 1995, le Cégep de Rimouski organisait une rencontre cégep-entreprises qui avait pour objectif de promouvoir la collaboration des entreprises avec le Collège. Cette rencontre avait permis de fixer des objectifs et de cibler des collaborations spécifiques. Malheureusement, le Collège n'a pas été en mesure de donner suite à cette initiative parce que l'implantation du " renouveau " de l'enseignement collégial a mobilisé presque toutes les énergies et que les incessantes compressions budgétaires le privaient des ressources nécessaires.

#### **Au niveau du programme**

Le besoin des stages demeure, mais la situation observée lors des c.c.i. de 1987 ne s'est pas améliorée. Dans la région du Bas-Saint-Laurent, le contexte économique difficile a même aggravé le problème : les entreprises du domaine du bâtiment, pour la grande majorité des PME ou des TPE, considèrent qu'elles ne sont pas en mesure de recevoir des stagiaires.

Toutefois, un élément nouveau soulève encore une fois la question des stages. Il s'agit de la nouvelle *épreuve synthèse de programme* (ESP). L'objectif de l'ESP est " d'attester de l'atteinte

des compétences au terme de la formation ". Or, pour vraiment attester d'une compétence, il est préférable de placer l'élève dans des situations et dans un contexte semblables à ceux dans lesquels il aura à travailler. Ce qui ravive l'intérêt pour le stage qui apparaît encore comme une forme de mise en situation idéale en vue de l'ESP.

#### **Au niveau du cours**

Au Cégep de Rimouski, plusieurs programmes ont associé l'ESP à un cours particulier appelé " cours porteur ". Dans le programme de technologie de l'architecture, nous avons modifié la grille du programme pour y intégrer un cours au choix des collèges destiné à servir de cours porteur, le cours 221-691-89 *Projet de fin d'études*. Le principal objectif de ce cours est d'améliorer la capacité des finissantes et des finissants à utiliser leurs connaissances et leurs compétences dans des situations plus complexes et différentes de celles qu'ils ont expérimentées lors de l'apprentissage. Le cours constitue donc une préparation pour l'ESP qui a lieu à la fin du cours.

La démarche du cours consiste à amener l'élève à s'attacher à l'ensemble de la procédure à suivre pour accomplir un travail. Du point de vue pédagogique, cela signifie que le cours se fonde surtout sur des mécanismes fondamentaux de l'apprentissage, soit la *métacognition*, l'*intégration* et le *transfert*. Dans un premier temps, l'élève dresse un bilan de ses acquis de formation et décrit comment il ou elle exploite sa formation pour solutionner un problème. Autrement dit, l'élève se concentre sur ses compétences et sur sa façon de travailler. On pourrait parler ici de *métacognition*. Après avoir perfectionné sa méthode de résolution de problèmes, l'élève applique cette méthode à résoudre des problèmes plus complexes, basés sur des mises en situation inspirées de cas réels. Il s'agit ici d'*intégration*. Finalement, lors de l'épreuve synthèse, l'élève applique cette connaissance de la résolution de problème à une situation nouvelle.

Dans le cours *Projet de fin d'études*, le *téléstage* se situe au stade de l'*intégration*. Le *téléstage* permet d'exploiter les possibilités offertes par les *nouvelles technologies de l'information et des télécommunications* (NTIC) pour créer une mise en situation la plus réaliste et la plus significative possible, l'objectif final étant de mieux préparer l'élève à l'ESP et à son entrée sur le marché du travail.

## **Description du projet**

## *Ses objectifs*

Ce projet avait deux objectifs.

Le premier objectif était de voir dans quelle mesure le réseau Internet pouvait servir de source de documentation technique dans le domaine de l'architecture pour les élèves du collégial.

Le deuxième objectif était d'élaborer un modèle d'application pédagogique d'utilisation d'Internet appelé le *stage virtuel*. Ce *stage virtuel* vise à créer, par l'intermédiaire d'Internet, une mise en situation réaliste pour compenser, dans une certaine mesure, l'absence de stage traditionnel.

### *Ses moyens*

### **En vue du premier objectif :**

#### **la recherche de documentation technique sur Internet**

Comme l'Internet est une source incommensurable d'information, il est nécessaire de préparer la recherche pour les élèves. Dans une première étape, le professeur identifie le type d'information dont les élèves auront besoin pour accomplir les travaux qui leur sont demandés. Ensuite, avec l'aide d'un technicien en documentation, il recherche sur Internet des sites contenant le type de données recherchées. Le professeur analyse alors chaque site et sélectionne les plus pertinents. L'analyse se fait à l'aide du logiciel LUPIN, créé à cette fin. Par la suite, le technicien en documentation prépare un recueil des sites retenus qui est fourni aux élèves.

Un autre aspect à considérer est la formation des élèves à la recherche dans Internet. Certains élèves n'ont jamais utilisé Internet. Même ceux qui ont déjà " navigué " ne connaissent pas suffisamment les techniques de recherche nécessaires pour trouver une information spécifique.

Par conséquent, les élèves doivent suivre une séance d'introduction à l'Internet ainsi qu'un cours sur les techniques de recherche dans le Web.

#### **En vue du deuxième objectif :**

#### **Le stage virtuel**

Le *stage virtuel* ou *téléstage* met en communication via Internet, une équipe de trois élèves finissants de technologie de l'architecture avec une entreprise du domaine de la construction. Dans le cadre d'une des activités d'intégration du cours *Projet de fin d'études*, l'entreprise confie un petit travail ou soumet un problème aux élèves. Ce travail peut être tiré d'un projet réel que l'entreprise est en train de réaliser ou qu'elle a déjà effectué. Les directives et les données provenant de l'entreprise, les échanges d'informations et les travaux exécutés par les stagiaires, se transmettent par courrier électronique. Le rôle de l'entreprise consiste donc à sélectionner une tâche appropriée pour les élèves, à leur transmettre l'information nécessaire à son exécution et, à la fin de l'exercice, à porter un jugement sur le travail réalisé et sur l'expérience du *téléstage*. Pour assurer que le niveau de difficulté des projets soumis à chaque équipe est semblable, le professeur aide l'entreprise à sélectionner les projets et à déterminer l'ampleur du travail demandé aux étudiants. Le professeur a aussi la tâche de superviser au jour le jour le travail des élèves et d'évaluer, pour fin de leurs études, le travail accompli en tenant compte des commentaires provenant des entreprises. Le *stage virtuel* dure quatre semaines.

Pour recruter les élèves, nous avons simplement fait appel, sur une base volontaire, aux élèves inscrits au cours *Projet de fin d'études*.

Le recrutement des entreprises qui fournissent des " places de stage " est plus compliqué. En plus d'œuvrer dans le domaine du bâtiment, ces entreprises doivent s'intéresser à la formation des technologues et avoir déjà à leur disposition le matériel informatique nécessaire au *stage virtuel*. Pour trouver des candidats, nous avons prévu de demander l'aide des corporations professionnelles et des associations professionnelles et de faire appel aux contacts personnels des enseignants du programme. Après avoir dressé une liste d'entreprises susceptibles de collaborer au *stage virtuel*, il faut communiquer avec elles pour les informer du projet et les inviter à y participer.

Une fois trouvées les entreprises offrant des " places de stage ", le professeur doit entrer en contact avec le responsable du stage de chaque entreprise participante afin de préparer le *stage virtuel*. En premier lieu, le professeur situe le *stage virtuel* dans la formation des élèves et précise le contexte du cours *Projet de fin d'études*. Ensuite, l'entreprise propose des projets pouvant faire l'objet du stage. Le professeur et le représentant de l'entreprise évaluent la pertinence des propositions, s'entendent sur le choix d'un projet, déterminent les tâches confiées aux élèves et fixent des balises quant à l'ampleur du travail exigé. Il faut aussi convenir d'un partage des responsabilités et des tâches entre le professeur et l'entreprise pendant la durée du *stage virtuel*.

Il faut alors déterminer les moyens de communication offerts par l'Internet qui seront nécessaires au *stage virtuel*. Ces moyens peuvent varier selon les particularités du projet. Il faut ensuite mettre au point des procédures de communication. Si nécessaire, le Collège doit fournir à l'entreprise une formation pratique pour l'utilisation des outils Internet pertinents.

Pour faire démarrer le stage, le professeur remet à chaque équipe d'étudiants l'adresse électronique de l'entreprise et le nom du responsable de leur stage. Lorsque c'est possible, chaque équipe rend visite à l'entreprise, avant le début du *stage virtuel*, pour observer son fonctionnement et pour rencontrer la personne chargée de leur stage. Cette prise de contact peut être assez brève, une heure ou deux. De retour au Collège, les étudiants communiquent directement avec l'entreprise pour s'informer du projet qui leur est soumis pour leur *stage virtuel*. À compter de ce moment, tous les échanges entre les stagiaires et l'entreprise se font via Internet. Le responsable du stage au sein de l'entreprise émet les directives, fournit toutes les informations nécessaires (photos, dessins, rapport, etc.) et répond aux questions des stagiaires. Toutes les communications et tous les messages entre les stagiaires et l'entreprise sont enregistrés pour permettre au professeur de prendre connaissance du déroulement du stage. Le professeur supervise le travail des élèves et leur donne des conseils sur la procédure à suivre. Si un problème survient, le professeur peut contacter l'entreprise pour le régler.

## *Matériel informatique*

La réalisation du *stage virtuel* impose les contraintes suivantes en ce qui concerne le matériel informatique pour les stagiaires et le professeur :

- facilité et rapidité d'accès au matériel informatique ;
- conservation, sécurité et confidentialité des données ;
- supervision des communications par le professeur ;
- support technique pour le matériel, les logiciels, les outils et les procédures de communication ;
- matériel et logiciels récents pour assurer le bon fonctionnement et la validité de l'expérimentation.

Compte tenu du temps limité, il est essentiel de disposer d'un micro-ordinateur réservé aux stagiaires et situé dans un local du département de technologie de l'architecture, à proximité de l'atelier où se déroule le cours.

## *La mise en œuvre du projet*

## **Comment le projet s'est déroulé**

En ce qui concerne le recrutement des élèves pour cette expérimentation d'Internet, il faut mentionner que toute la classe s'est portée volontaire pour y participer. On s'est limité à deux équipes de trois élèves en raison de l'aspect expérimental et de l'accès limité au matériel informatique.

Quelques élèves avaient déjà navigué sur Internet. Mais la formation de deux heures qu'ils ont eu sur le fonctionnement et sur l'utilisation d'Internet, en particulier sur les méthodes de recherche et sur le courrier électronique, leur a été très utile.

### **En vue du premier objectif:**

### **La recherche de documentation technique sur Internet.**

La recherche des sites Internet n'a pas donné les résultats espérés. Il y avait assez peu d'information précise sur les matériaux et les techniques de construction. Les recherches ont abouti à cinq types de sites, soit ceux des fabricants de matériaux, des organismes de normalisation, des associations de producteurs, des organismes gouvernementaux, des firmes de professionnels de la construction et ceux portant sur l'architecture en tant que création. En ce qui concerne les fabricants de matériaux, seules des grandes entreprises, souvent des multinationales telles *Owens-Corning* ou *American Gypsum*, offraient sur leur site un catalogue détaillé de leurs produits de construction. Les quatre autres types de sites répertoriés avaient, pour la plupart, une fonction de publicité et de marketing de services ou de publications. Les sites les plus riches étaient généralement en langue anglaise et d'origine américaine.

Le logiciel LUPIN s'est révélé un outil essentiel au travail d'analyse et d'évaluation par le professeur des sites identifiés. Son principal avantage est de fournir une procédure uniforme et systématique. Il est facile à utiliser, mais le temps nécessaire pour analyser le site et pour compléter les fiches électroniques est assez long. Les catégories proposées dans les fiches ne sont pas complètement adaptées aux particularités d'un programme technique.

Les banques de données et les bibliographies créées à partir des fichiers LUPIN par le technicien en documentation ont fait gagner du temps aux étudiants en leur fournissant un cadre de recherche défini, au lieu de les confronter à l'immensité du Web. Toutefois, ça n'a pas empêché les étudiants de chercher par eux-mêmes des sites pertinents.

### **En vue du deuxième objectif:**

#### **Le stage virtuel**

Pour trouver des entreprises susceptibles de participer au *stage virtuel*, nous avons communiqué avec le bureau de *l'Ordre des technologues professionnels du Québec* à Montréal. Dans un premier temps, l'OTPQ nous a fait parvenir une liste de " maîtres de stage " autorisés. Malheureusement, les contacts faits à l'aide de cette liste n'ont pas eu de suite, notamment parce que les technologues intéressés à collaborer n'avaient pas l'autorité de décider de leur participation. Devant ces difficultés, l'OTPQ nous a fait parvenir une liste de quatre adresses électroniques de technologues. Ces adresses se révélèrent inexactes ou périmées. Nous avons alors abandonné la filière de l'OTPQ pour faire appel directement aux entreprises de la région du Bas-Saint-Laurent. Ayant appris que les entrepreneurs en construction étaient obligés de se brancher à l'Internet pour avoir accès au nouveau système de dépôt de soumissions du *Bureau* 

*des soumissions déposés du Québec* (BSDQ), nous sommes entrés en contact avec un ancien élève du Cégep à l'emploi d'un entrepreneur de Rimouski. Encore une fois, le technologue se montra intéressé, mais le patron s'est montré réticent.

Nous avons alors demandé l'aide d'un technologue de Rimouski, M. Bernard Babin. Celui-ci a accepté d'offrir le *stage virtuel* aux deux équipes. Comme nous connaissions les interlocuteurs de l'entreprise, le travail de préparation du stage s'est fait facilement et rapidement. Le professeur d'informatique participant au projet a donné une brève formation à certains outils Internet avec lesquels l'entreprise n'était pas familière et a fait des essais de transmission de textes et de dessins. Les deux équipes de stagiaires ont visité l'entreprise et ont grandement apprécié cette prise de contact.

En ce qui concerne les procédures de communication, nous avons convenu de faire appel à une boîte aux lettres électronique pour la transmission du courrier, en l'occurrence *HotMail*, afin d'assurer la flexibilité, la sécurité et la confidentialité des échanges. Un autre facteur qui a motivé cette décision est qu'on ne connaissait pas encore, à ce moment-là, l'équipement que nous fournirait le Collège pour le stage.

Un peu plus tard, nous avons appris que la mise en fonction du nouveau centre Internet, prévue pour la fin mars, était reportée en mai, trop tard pour pouvoir servir au stage. Nous avons donc amorcé le stage en utilisant un des micro-ordinateurs de la bibliothèque, mais une interruption du service Internet, en plein milieu du stage, a finalement forcé le Collège à installer un microordinateur branché directement sur Internet par ligne téléphonique dans un local du département de technologie de l'architecture, à l'usage exclusif des stagiaires.

Les deux projets soumis aux stagiaires provenaient de cas réels. Le premier concernait une infiltration d'eau dans la toiture d'une maison qui avait causé des dommages à plusieurs endroits. Le deuxième concernait un jumelé dont le mur séparant les deux unités n'était pas conforme au code du bâtiment, notamment en ce qui touche à la sécurité-incendie et l'isolement acoustique. Le travail des stagiaires consistait à trouver les causes et à proposer des solutions au problème.

Le stage s'est bien déroulé, sauf les problèmes de matériel évoqués précédemment. Les échanges électroniques ont fonctionné parfaitement. Les élèves ont reçu des dessins de format *AutoCAD* qu'ils ont modifiés pour les compléter et ils les ont retournés à l'entreprise sans difficulté. La boîte aux lettres *HotMail* s'est révélée un outil très pratique, puisqu'elle pouvait être consultée à partir d'autres ordinateurs, à condition d'avoir les adresses et les mots de passe. Le professeur a pu ainsi suivre et enregistrer tous les messages entre les stagiaires et l'entreprise.

## *L'évaluation du projet*

## **En vue du premier objectif: la recherche de documentation technique sur Internet.**

En ce qui concerne le contenu, l'expérimentation a permis de constater qu'Internet ne contenait pas toute l'information technique existant dans la documentation traditionnelle. Les organisations et entreprises du domaine de la construction ne faisaient que commencer à transférer sur le Web la documentation sur leurs produits. En ce qui concerne les entreprises québécoises et les sites en français, l'information technique disponible était encore très limitée.

Toutefois, les étudiants ont quand même pu exploiter l'information provenant de certains sites très pertinents pour leurs travaux de stage.

En conclusion, on peut dire qu'au moment de ce projet, contrairement à ce qu'on avait espéré, Internet ne constituait pas encore une alternative satisfaisante aux sources traditionnelles d'information technique dans le domaine de la construction et du bâtiment. D'autre part, l'expérimentation a confirmé la nécessité d'une recherche préalable et d'une analyse des sites avant de lancer les étudiants sur le Web.

### **En vue du deuxième objectif:**

#### **Le stage virtuel.**

Après le stage, une réunion regroupant les stagiaires, le représentant de l'entreprise et le professeur a permis de tracer le bilan suivant :

### **Point de vue de l'entreprise**

Le représentant de l'entreprise est heureux d'avoir participé à l'expérience de *stage virtuel* et il se dit prêt à la répéter. Pour lui, un stage traditionnel n'est pas réalisable, car il demande trop de supervision. Même si on faisait un stage traditionnel, il ne confierait aux stagiaires que des tâches très simples comme le relevé architectural. Par contre, le *stage virtuel* permet de faire exécuter aux stagiaires des choses plus complexes.

En ce qui concerne les échanges électroniques avec les deux équipes, il trouve que tout a bien fonctionné. Il s'attendait à des questions plus difficiles de la part des élèves. Il serait prêt à répondre à des questions plus complexes, mais il pense qu'une entreprise devrait avoir au maximum deux équipes de stagiaires.

Il indique que le stage a contribué à accroître son intérêt pour les outils techniques en rapport avec Internet. Il a appris à utiliser " email ", à ajouter des fichiers joints, etc. Il pense qu'il serait intéressant d'expérimenter des outils tels MIRC et *NetMeeting* et de transmettre des photos en plus des dessins.

#### **Point de vue des élèves**

Les élèves ont beaucoup apprécié l'expérience. Ils ont trouvé cela motivant parce qu'ils avaient à travailler sur un projet réel, différent de celui confié au reste de la classe. Pour eux, c'était comme un vrai stage. En outre, ils croient que le problème soumis aurait pu être un peu plus compliqué. Les communications avec l'entreprise ont bien fonctionné. Mais les élèves ont eu de la difficulté à faire de la recherche sur le Web et ils ont constaté que la connaissance de l'anglais est essentielle et qu'il y a peu d'information gratuite.

Les élèves auraient aimé que le *stage virtuel* ait lieu plus tôt dans le trimestre et qu'il dure un peu plus longtemps, car ils ont manqué de temps. Les difficultés d'accessibilité à Internet au Collège et la lenteur de l'appareil installé au département a compliqué leur travail.

### **Point de vue pédagogique**

L'expérience est concluante en ce sens qu'elle confirme que l'utilisation d'Internet permet de créer un contexte d'apprentissage différent de celui d'une classe avec les moyens traditionnels. En effet, malgré la distance, les élèves ont réellement perçu que le contexte d'apprentissage du

*stage virtuel* était différent car il permettait d'établir un contact réel avec un " maître de stage " qui est intervenu dans leur activité d'apprentissage. Cet apprentissage " contextualisé " a donc contribué à augmenter la motivation des élèves qui ont apprécié de travailler sur des projets " réels ". Or, une plus grande motivation des élèves ne peut que favoriser un meilleur apprentissage.

## *Des éléments de prospective*

Avant d'aborder les éléments de prospective, on doit revenir aux trois questions posées dans l'introduction de ce rapport au sujet de l'inforoute :

- 1. Est-ce qu'elle rend l'apprentissage plus accessible ?
- 2. Est-ce qu'elle favorise un meilleur apprentissage ?
- 3. Est-ce qu'elle peut faire cela tout en restreignant sinon en réduisant les coûts de l'éducation ?

Sur la base de l'*observation* qualitative du *stage virtuel*, il apparaît justifié de répondre par l'affirmative aux deux premières questions.

À la troisième question, il est difficile de donner une réponse, compte tenu que l'expérience s'est faite avec un petit nombre de participants et avec très peu de moyens.

En conséquence, il apparaît nécessaire de poursuivre l'expérimentation du *stage virtuel* en l'étendant à tous les élèves du cours *Projet de fin d'études*. Il serait particulièrement intéressant de :

- vérifier comment on peut exploiter le plus efficacement possible les différents outils de communication offerts par Internet ;
- déterminer quelles sont les activités et les compétences qu'il convient d'inclure dans un *stage virtuel* et celles qu'il convient d'exclure ;
- reprendre l'expérience avec une plus grande population afin de déterminer si le *stage virtuel* constitue une alternative satisfaisante au stage
- traditionnel ;
- expérimenter l'utilisation d'un site Web pour coordonner le travail des participants au *stage virtuel*.

## *Analyse des résultats*

## **Au regard de la formule pédagogique**

" Les élèves aiment cette façon d'apprendre "

Nous avons pu observer que le *stage virtuel*, qui est en fait une forme de *télétravail*, a contribué à stimuler l'intérêt des élèves et ce pour plusieurs raisons :

- l'utilisation des NTIC plaît aux élèves ;
- le contact avec une entreprise crée un intérêt additionnel ;
- le travail sur un " projet réel " est motivant.

" Un moyen d'apprentissage flexible "

Le *téléstage* a eu aussi l'avantage d'offrir une grande flexibilité de fonctionnement.

En effet, les stagiaires pouvaient communiquer avec leur maître de stage en entreprise hors du cadre horaire traditionnel. L'utilisation d'une boîte aux lettres électronique (*HotMail*) a donné la possibilité aux élèves d'avoir accès en tout temps et de n'importe quel poste de travail au courrier électronique. Autrement dit, les élèves pouvaient envoyer ou récupérer des messages, correspondre avec leur maître de stage, au moment où ils le désiraient. Pour ce faire, évidemment, les élèves devaient avoir accès, en dehors des heures de cours, à un ordinateur branché au réseau Internet.

De son côté, en plus d'encadrer le travail des stagiaires pendant les cours, le professeur pouvait superviser les communications entre les stagiaires et les entreprises en consultant les messages qui transitaient par les boîtes aux lettres électroniques et ce, de n'importe quel poste et à n'importe quel moment.

#### " ...facilite certains types d'apprentissage "

L'expérience du *stage virtuel* a montré que l'inforoute rend possible une nouvelle forme de collaboration entre l'entreprise et l'école, une sorte d'apprentissage coopératif, semblable, à plusieurs points de vue, à celui d'un élève qui fait un stage dans une entreprise.

Les commentaires du représentant de l'entreprise confirment que le *téléstage* permet à l'entreprise de confier aux stagiaires des tâches plus complexes que celles d'un stage réel, en raison de l'encadrement assuré par les professeurs. En ce sens, le *téléstage* peut contribuer, par la complexité accrue des travaux qui peuvent être demandés, à favoriser un apprentissage qui fait appel davantage à la pensée critique, à la résolution de problèmes et à la communication écrite.

#### " Réduction des coûts "

Du point de vue de l'entreprise, il est beaucoup moins coûteux de collaborer à un *stage virtuel* qu'à un stage traditionnel, car en plus de ne pas avoir à rémunérer le stagiaire, l'entreprise n'a pas à assurer son encadrement sur une base continue. On peut donc présumer que des entreprises réticentes à offrir des stages traditionnels pourraient, d'autre part, être prêtes à collaborer à des *téléstages*.

Pour le Collège, l'inforoute rend possible la supervision du travail fait par les stagiaires pour des entreprises situées à l'extérieur, sans avoir à se déplacer, ce qui contribue à une importante réduction des coûts par rapport au stage traditionnel. Toutefois, le caractère limité de l'expérimentation, qui ne faisait appel qu'à une seule entreprise située à Rimouski, n'a pas permis de vérifier cette hypothèse de façon satisfaisante. Est-ce qu'il est possible, avec les outils de l'inforoute, d'organiser et de coordonner pratiquement et efficacement toutes les étapes de l'organisation et du déroulement des *téléstages* avec des entreprises ? Nous sommes tentés de répondre par l'affirmative, mais seule une expérimentation du *téléstage* avec plusieurs entreprises situées à l'extérieur de Rimouski permettra de le vérifier.

#### **Au regard des habiletés à acquérir**

Comme le stage traditionnel, le *stage virtuel* amène l'étudiant à utiliser ses connaissances et ses compétences dans un contexte différent : l'étudiant fait affaire avec un " patron " et il est confronté à un cas réel. D'une part, ce stage lui permet d'intégrer les compétences de résolution de problèmes acquises au début du cours ; d'autre part, il oblige l'étudiant à faire le transfert des connaissances et des compétences acquises tout au long du programme.

En recevant un mandat en provenance de l'entreprise, les stagiaires devaient élaborer une procédure de résolution de problèmes et la soumettre à leur maître de stage avant de la mettre en œuvre. Concrètement, les élèves devaient faire appel à plusieurs habiletés mentionnées au début de ce rapport :

- savoir quand il y a un besoin d'information ;
- identifier l'information nécessaire pour résoudre un problème donné ;
- savoir où trouver l'information requise ;
- évaluer l'information ;
- organiser l'information ;
- utiliser efficacement l'information pour traiter un problème donné.

Nous avons pu constater que, comme le stage traditionnel, le *téléstage* constitue une excellente façon de " développer ces habiletés chez les élèves en favorisant l'utilisation de stratégies d'apprentissage basées sur l'utilisation de ressources ", celles de l'inforoute et les autres, ce qui " requiert l'habileté à analyser un problème et à localiser l'information nécessaire à sa résolution ".

Une autre habileté fondamentale est celle " d'interpréter et de communiquer l'information ". Contrairement à ce qu'on pouvait craindre, il n'y a pas eu de problème à ce niveau. Les messages échangés par courrier électronique entre l'entreprise et les stagiaires étaient clairs et concis et n'ont pas posé de problèmes d'interprétation. Est-ce que l'emploi d'outils de communication en direct, comme la téléconférence (*NetMeeting*), vont faire ressortir des difficultés au niveau de

la communication ? Cela reste à vérifier.

Si les étudiants ont acquis sans difficulté les habiletés nécessaires à l'utilisation des outils Internet, leurs lacunes en anglais ont nui à leur utilisation du Web comme outils de références techniques.

## **Au regard du rôle de l'enseignant**

Le *stage virtuel* modifie le rôle de l'enseignant, surtout en y ajoutant de nouvelles tâches. Premièrement, l'enseignant s'occupe de la recherche et du recrutement des entreprises participant au *stage virtuel*. Comme on l'a vu, cette tâche peut être longue et difficile.

Deuxièmement, l'enseignant doit donner une formation sur l'utilisation d'Internet aux élèves et aux entreprises. Évidemment, on peut présumer qu'à moyen terme ces besoins de formation vont diminuer, sinon disparaître lorsque l'utilisation d'Internet se généralisera. Toutefois, il faut prévoir l'assistance d'un professeur en informatique parce que l'enseignant ne peut pas faire ce travail seul.

Troisièmement, l'enseignant doit superviser le *stage virtuel*. Cette supervision comprend trois aspects différents mais complémentaires :

- l'*observation* consiste à superviser les communications entre les stagiaires et l'entreprise et à assurer le bon déroulement du stage ;
- l'enseignant intervient dans le stage à titre d'expert qui *conseille* les stagiaires sur les procédures à suivre, sur la démarche plutôt que sur le contenu technique. À ce stade, compte tenu des acquis de formation des stagiaires et de l'apport de l'entreprise, l'enseignant prend donc un certain recul par rapport à son rôle traditionnel. Comme on le précisait au début de ce rapport, " l'enseignant devient un guide, un facilitateur " ;
- l'*évaluation* du stage est la responsabilité de l'enseignant, mais il doit la faire en tenant compte de l'évaluation de l'entreprise et même de celle des stagiaires.

En résumé, le rôle de l'enseignant se modifie pour s'adapter au *téléstage*, une activité qui oblige les élèves à prendre " la responsabilité de leur propre apprentissage " et à s'engager dans un processus qui fait appel à leurs " habiletés de résolution de problèmes, de prise de décision et d'évaluation ".

## **Au regard de la planification de l'enseignement**

La planification du *téléstage* correspond au modèle de Glenda présenté aux pages 12 et 13. Toutefois, certains éléments de ce modèle nécessitent, pour le *téléstage*, la participation des entreprises : c'est le cas pour le choix de la question (1), la définition des objectifs (2) et l'évaluation du produit (10). Le choix de la question, c'est-à-dire la sélection des activités de stage, constitue une étape critique. Le professeur doit s'assurer que les projets confiés aux élèves sont pertinents et que l'ampleur du travail exigé et le niveau de difficulté sont semblables pour tous les projets. Dépendant du nombre d'entreprises et des particularités des entreprises, ce travail de collaboration pourrait être assez long.

La préparation à l'utilisation d'Internet par les élèves est un élément incontournable. La mise au point d'outils adaptés tel le logiciel LUPIN et la participation de ressources spécialisées en documentation sont absolument nécessaires. Bien sûr, seul le professeur détient les connaissances spécialisées nécessaires pour analyser et sélectionner les sites en fonction des besoins générés par chacun des stages virtuels.

#### **Au regard des ressources humaines**

L'intégration d'Internet dans l'enseignement génère des tâches supplémentaires qui nécessitent des ressources humaines pour supporter l'enseignement. Premièrement, l'enseignant doit pouvoir compter sur une ressource qui détient une expertise en informatique, particulièrement en ce qui concerne Internet et le courrier électronique. En plus de contribuer à la formation des élèves et des entreprises, cette ressource pourra aussi intervenir pour régler les problèmes techniques qui peuvent survenir pendant le stage.

Deuxièmement, l'enseignant a besoin d'une ressource spécialisée en documentation pour préparer la recherche sur Internet par les élèves.

#### **Au regard des outils disponibles**

Des problèmes de matériel informatique ont nui au bon déroulement du *stage virtuel*.

L'accessibilité au matériel informatique donnant accès à Internet est critique pour le bon fonctionnement et la réussite du *stage virtuel*. Dans le contexte du stage, la classe devient un lieu de travail où l'élève recherche et traite de l'information, échange des informations avec l'entreprise. Le *stage virtuel* crée un environnement dynamique et interactif. Par conséquent, il faut que les élèves disposent des micro-ordinateurs branchés à Internet dans leurs locaux de travail ou tout au moins, à proximité. Pendant le *stage virtuel*, les stagiaires doivent avoir accès en tout temps à ces appareils et bénéficier d'un dépannage rapide et efficace en cas de problèmes techniques. De plus, le matériel informatique et les logiciels doivent être récents pour assurer la rapidité et l'efficacité des échanges. Le matériel et sa mise en place doivent assurer la conservation, la sécurité et la confidentialité des données transmises, compte tenu des contraintes imposées par les entreprises pour l'usage de projets réels pour les stages.

L'expérimentation du *stage virtuel* a aussi permis de faire ressortir qu'il y a beaucoup d'applications d'Internet qui demeurent à explorer. Évidemment, toutes ces possibilités supposent la disponibilité des outils appropriés.

# **DEUXIÈME PARTIE :**

# **L'intégration du** *Téléstage* **dans le cadre du cours** *Projet de fin d'études* **en technologie de l'architecture**

Le nom de *stage virtuel* utilisé à l'origine du projet a été remplacé par *téléstage* afin de mieux refléter la réalité et le contexte de réalisation de cette activité de formation pour nos étudiants. Le terme téléstage rapproche plus le contexte du télétravail qui devient de plus en plus une réalité quotidienne dans les milieux de travail où doivent œuvrer nos finissants en technologie de l'architecture. Nous ne pouvons ignorer cet état de fait qui rend indispensable l'intégration de l'utilisation des *nouvelles technologies de l'information et des télécommunications* (NTIC) dans la formation de nos finissants.

Cette deuxième partie du rapport ce veut un retour sur les différents éléments traités en première partie dans le cadre de l'expérimentation du stage virtuel dans un groupe restreint d'étudiants, en les actualisant dans le contexte de l'intégration du téléstage à l'ensemble d'un groupe d'étudiants finissants.

## **Le contexte pédagogique du téléstage**

### *Au niveau des entreprises participantes*

La réponse des entreprises à cette formule de stage a été accueillie avec beaucoup d'intérêt répondant ainsi à nos attentes sur leur participation à cette activité de formation. Le *téléstage* offre la possibilité au *maître de stage* de superviser les étudiants à distance et réduit ainsi le temps et les contraintes que demande la présence physique des participants dans les lieux de stage. Ce contexte réduit les difficultés exprimées par les intervenants lors des comités consultatifs industriels (c. c. i.) dans le cadre de la révision du programme de technologie de l'architecture de 1987. On y soulevait les problèmes de temps pour la supervision, de l'exécution par les stagiaires de tâches non liées, des responsabilités liées aux objectifs, aux coûts et à des formes d'enseignement qui devaient se réaliser dans les entreprises. Le *téléstage* permet de réduire pour les entreprises les contraintes qu'impose un stage traditionnel et offre à l'étudiant la chance de faire le transfert de ses connaissances acquises dans un contexte d'un mandat réel.

### *Au niveau du programme*

Le *téléstage* rempli bien les objectifs que nous nous étions fixés face à l'intégration dans le programme d'une forme de stage. L'intégration du *téléstage* à l'*épreuve synthèse de programme* (ESP) permet d'atteindre l'objectif «d'attester de l'atteinte des compétences au terme de la formation» de nos étudiants. Les mandats qu'ils reçoivent sont d'une complexité suffisante pour permet de vérifier leurs compétences à résoudre un problème du domaine de l'architecture.

### *Au niveau du cours*

Le bilan des acquis (les compétences) et l'apprentissage des méthodes de résolution de problème (la procédure à suivre) qui sont vus dans le cours porteur *221-691-89 Projet de fin d'études*, permet à l'étudiant d'acquérir les habilités pour résoudre tout problème en relation avec le domaine de l'architecture. Le *téléstage* intégré au cours porteur permet aux étudiants de faire le transfert de leurs connaissances et de résoudre un problème dans une situation nouvelle.

## **Description du téléstage (trimestre d'hiver 1998)**

Le téléstage est un projet qui fait appel aux *Nouvelles technologies de l'information et des communications* (NTIC) pour offrir un stage de formation à distance aux étudiantes et étudiants en technologie de l'architecture du Cégep de Rimouski.

## *Partenaires du projet*

L'organisation du téléstage a été rendue possible grâce à la contribution des organisations suivantes :

- Le Cégep de Rimouski (http:// www.cegep-rimouski.qc.ca)
- Le programme de technologie de l'architecture du Cégep de Rimouski (http:// www.cegeprimouski.qc.ca/dep/archi)
- QuébecTel
- RGB Technologies
- Association coopérative étudiante du Cégep de Rimouski
- Corporation NTIC-Forêt (http:// www.ntic-formation.com) (sera disponible à partir de la deuxième semaine de mars 1998)
- Les entreprises offrant des téléstages

## *Objectifs du téléstage*

Il est reconnu que le stage en entreprise constitue une des mesures les plus efficaces pour améliorer l'intégration et le transfert des connaissances et développer les compétences des étudiantes et étudiants. De plus, le stage les prépare au marché du travail et les aide à trouver un emploi. Malheureusement, il est difficile d'organiser des stages en technologie de l'architecture comme dans plusieurs programmes de techniques physiques au collégial.

Pour compenser l'absence de stage traditionnel, nous avons conçu le projet de téléstage. Le téléstage poursuit les objectifs suivants :

- promouvoir la collaboration entre le cégep et les entreprises pour la formation des futurs techniciennes et techniciens ;
- expérimenter et évaluer une alternative au stage traditionnel ;
- exploiter et évaluer les outils de télécommunications offerts par l'Internet pour le travail à distance ou télétravail dans un cadre pédagogique;
- exploiter les possibilités offertes par un site Web comme lieu d'échanges pour la formation des futurs technologues.

## *Description du téléstage*

Le téléstage met en communication via Internet une équipe de deux élèves de troisième année de technologie de l'architecture avec une entreprise du domaine de la construction, et cela peu importe la distance.

 Dans le cadre du cours Projet de fin d'études, l'entreprise confie un petit travail ou soumet un problème aux élèves. Ce travail peut être tiré d'un projet réel que l'entreprise est en train de réaliser ou d'un projet qu'elle a déjà effectué. Les directives et les données provenant de l'entreprise, les échanges d'informations et les travaux exécutés par les stagiaires, se transmettent au moyen des outils de communications offerts par l'Internet. Le cégep et l'entreprise doivent avoir mis au point, au préalable, les procédures de communications.

Le rôle de l'entreprise consiste donc à sélectionner une tâche appropriée pour les élèves, à leur transmettre l'information nécessaire à son exécution aux différentes étapes du projet et, à la fin de l'exercice, à porter un jugement sur le travail réalisé par les élèves et sur l'efficacité et le fonctionnement du téléstage.

Le téléstage commence le 16 mars 1998 et dure quatre semaines. Lorsque c'est possible, chaque équipe d'étudiants rend visite à l'entreprise, avant le début du téléstage, pour observer son fonctionnement et pour rencontrer la personne chargée de leur stage. Cette prise de contact prend tout au plus une demi-journée.

Pendant le téléstage, les étudiants accomplissent, au cégep, les mêmes tâches qu'ils accompliraient dans l'entreprise, pour réaliser le mandat que leur confie leur " maître de stage ". Pour ce faire, les étudiants doivent exercer les compétences qu'ils ont acquises depuis le début de leur programme d'études. Essentiellement, ils occupent la fonction de techniciens en architecture et ils accomplissent le travail relié aux différents aspects de leur formation, à savoir :

- construction de bâtiment ;
- dessin d'architecture ;
- coûts, gestion et réglementation du bâtiment ;
- génie du bâtiment ;
- esthétique et histoire de l'architecture ;
- formation générale

Au trimestre d'hiver 1998, dix entreprises participent à l'expérimentation du téléstage.

Quel intérêt une entreprise a-t-elle à participer au téléstage ?

Pour l'entreprise, participer au téléstage signifie :

- apporter une précieuse contribution à la formation des futurs techniciennes et techniciens ;
- réduire le temps, les coûts et les responsabilités reliés à l'accueil des stagiaires ;
- apprendre à maîtriser les outils de communications offerts par l'Internet et à les mettre au service de l'entreprise ;
- mieux connaître la formation en technologie de l'architecture au cégep et faciliter le recrutement éventuel de techniciens qualifiés ;
- établir une relation de collaboration avec les enseignants du programme d'architecture ;
- bénéficier de la documentation et des références techniques fournies sur le site Web du téléstage ;
- bénéficier de la visibilité et de la publicité découlant du téléstage.

## *Exigences pour participer au téléstage*

### **Type d'entreprise**

Toute entreprise œuvrant dans le domaine du bâtiment, qui possède le matériel informatique nécessaire et qui est branchée au réseau Internet peut participer au projet, notamment :

- les bureaux d'architectes
- les bureaux de technologues
- les entrepreneurs en construction
- les organismes publics
- les municipalités

#### **Ressources humaines**

L'entreprise participant au téléstage doit désigner au sein de son personnel un responsable du téléstage appelé " maître de stage ". Cette personne agit comme interlocuteur des professeurs et des étudiants engagés dans le projet de téléstage. Le " maître de stage " supervise, à distance, le travail des élèves qui communiquent avec lui au moyen de l'Internet.

## **Durée du téléstage**

Le téléstage commence le 16 mars 1998 et dure 5 semaines. Toutefois, il faut prévoir du temps pour la préparation, avant, et pour l'évaluation après le téléstage.

#### **Rôle des enseignants du programme**

Pour assurer que le niveau de difficulté des projets soumis à chaque équipe est semblable, le professeur aide l'entreprise à sélectionner les projets et à déterminer l'ampleur du travail demandé aux étudiants. Le professeur a aussi la tâche de superviser au jour le jour le travail des élèves et d'évaluer, pour fin de leurs études, le travail accompli en tenant compte des commentaires provenant des entreprises.

### **L'évaluation du téléstage**

L'évaluation du travail des stagiaires se fait conjointement par l'entreprise et par les enseignants.

## **Pour participer au téléstage**

Nous invitons les entreprises du domaine du bâtiment intéressées à obtenir plus d'informations ou à collaborer au téléstage lors de la prochaine année académique à communiquer avec nous à l'adresse suivante : archistage@globetrotter.qc.ca

## *Déroulement du téléstage*

### **Projets faisant l'objet de téléstage**

Dix équipes de deux stagiaires se voient confier chacune un projet par leur maître de stage respectif. Il s'agit d'un petit travail que les étudiants doivent résoudre comme s'ils travaillaient pour l'entreprise. Ce travail peut être tiré d'un projet réel que l'entreprise est en train de réaliser ou d'un projet qu'elle a déjà effectué

## **Critères de sélection des projets**

Les entreprises sélectionnent le projet confié aux stagiaires en fonction des quatre critères suivants :

- L'envergure du travail
- Le niveau de difficulté
- La diversité des tâches
- Les contraintes imposées par les télécommunications

Il faut ajuster l'envergure du travail au fait qu'il se situe dans un cours qui comporte une pondération de 4 heures en classe et de 1 heure de travail par semaine. Pour le téléstage qui dure quatre semaines, cela signifie un total de 20 heures par étudiant. Évidemment, il est possible que les stagiaires consacrent plus de temps au téléstage que le minimum imposé par la pondération du cours. Toutefois, il faut être réaliste et ajuster la quantité de travail exigé au temps réel dont disposent les stagiaires.

Le téléstage fait l'objet d'une évaluation " sommative ", c'est-à-dire qu'il est évalué et noté. Par souci d'équité, il faut viser à ce que les travaux confiés aux stagiaires par les différentes entreprises aient à peu près le même niveau de difficulté, de façon à ne pas favoriser les uns au détriment des autres. C'est le professeur qui, connaissant les travaux confiés aux autres équipes, aide l'entreprise à ajuster le niveau de difficulté du travail à celui de l'ensemble.

Le projet confié aux stagiaires ne devrait pas se limiter à une seule tâche : par exemple, demander seulement d'exécuter du dessin. Le projet devrait plutôt exiger des étudiants qu'ils accomplissent des tâches variées qui font appel à plusieurs des compétences acquises pendant leurs études en technologie de l'architecture. Car le téléstage est une activité préparatoire à l'épreuve synthèse de programme dans laquelle l'élève doit démontrer qu'il maîtrise à un niveau acceptable les différentes compétences acquises pendant ses études.

Puisque le téléstage fait appel aux outils de télécommunications d'Internet, il faut choisir un projet pour lequel il est possible de transmettre ainsi toutes les données.

#### **Calendrier et horaires**

Équipes de stagiaires portant un chiffre impair : le téléstage débute le lundi 16 mars et prend fin le lundi 13 avril. Pour ces équipes, la période du cours Projet de fin d'études, dont fait partie le téléstage, a lieu les lundis après-midi de 14h à 18h.

Équipes de stagiaires portant un chiffre pair : le téléstage débute le jeudi 19 mars et se termine le jeudi 16 avril. Pour ces équipes, la période du cours Projet de fin d'études, dont fait partie le téléstage, a lieu les jeudis matins de 8h à 12h.

#### **Déroulement du stage**

Phase de préparation du téléstage (16 février au 15 mars 1998)

Au cours des semaines précédant la tenue du téléstage, un professeur entre en communication avec l'entreprise afin de préparer le téléstage. Cette préparation consiste à :

- Établir le contact avec le responsable du téléstage dans l'entreprise
- Choisir un projet ou une activité qui fera l'objet du téléstage
- Sélectionner et mettre au point les outils de communications d'Internet
- Fixer le calendrier des communications
- Organiser une rencontre entre les stagiaires et le responsable du téléstage de l'entreprise avant le début du téléstage, lorsque la distance le permet.

### **Phase du téléstage (16 mars au 10 mai 1998)**

Quelques jours avant le début du téléstage, chaque équipe de stagiaires entre en contact par courrier électronique avec "son " entreprise pour se présenter et pour demander qu'on lui fasse parvenir le mandat qui lui est confié. L'entreprise transmet alors par courrier électronique une description écrite du travail à faire ainsi que tous les documents (dessins, photos, textes, schémas, etc.) nécessaires dans des fichiers attachés.

Après avoir examiné l'ensemble du dossier reçu de l'entreprise, les stagiaires se mettent au travail. Ils communiquent avec l'entreprise au besoin pour obtenir des informations complémentaires, poser des questions, demander un avis ou soumettre des idées. Pour ce faire, ils peuvent utiliser le courrier électronique ou NetMeeting.

Pour assurer un suivi adéquat du téléstage, le responsable du téléstage de l'entreprise doit consulter la boîte de réception du courrier électronique régulièrement. Pour entrer en communications par Net Meeting, les stagiaires et l'entreprise prennent rendez-vous au préalable par courrier électronique.

À la fin du téléstage, les stagiaires font parvenir à l'entreprise, par courrier électronique, le travail exécuté.

## **Évaluation du téléstage (13 avril au 15 mai 1998)**

Au terme du téléstage, le responsable dans l'entreprise évalue le travail accompli par les stagiaires. Il fait ensuite parvenir aux stagiaires ainsi qu'au professeur son évaluation.

L'entreprise est aussi invitée à donner son point de vue sur le fonctionnement et sur la pertinence du téléstage et à faire des suggestions pour les futurs téléstages.

### **Outils de communications**

Un des objectifs du projet de téléstage est d'expérimenter les différents outils de communications offerts par l'Internet. Par conséquent, selon les besoins des projets confiés aux stagiaires, et selon les moyens techniques dont disposent les participants, certains téléstages pourront faire appel à des outils plus spécialisés, tels la caméra-vidéo (SpaceCam).

Toutefois pour l'essentiel, le téléstage fait surtout appel aux outils suivants :

- Le courrier électronique (e-mail)
- Microsoft NetMeeting

Le courrier électronique permet de transmettre des messages écrits et des fichiers contenant des images, des dessins, etc.

NetMeeting est un logiciel de téléphonie et vidéoconférence qui permet de s'exprimer de vive voix tout en affichant des dessins, des images ou des textes à l'écran.

## **Support pour le téléstage**

#### **Adresses électroniques**

Adresse électronique des professeurs responsables du téléstage : archistage@globetrotter.qc.ca Cahier d'adresses électroniques des équipes de stagiaires (hyperlien avec la liste des entreprises).

#### **Équipements**

Les équipements nécessaires au téléstage doivent répondre aux caractéristiques d'un poste multimédia et avoir un accès à Internet.

Il est possible d'utiliser NetMeeting en mode texte. Toutefois, la transmission de la voix nécessite un ordinateur équipé d'une carte de son, d'un micro et de haut-parleurs et la transmission d'images exige une caméra de type Quick Cam.

#### **Logiciels**

Les logiciels nécessaires pour le téléstage sont ceux les plus couramment utilisés et fournis par les fournisseurs d'accès internet.

#### **Formation**

Chaque intervenant a la responsabilité de l'installation et l'utilisation des logiciels nécessaires pour le déroulement du téléstage. Cependant les professeurs responsables du téléstage vont collaborer à de la formation et au dépannage si nécessaire.

#### **Outils d'évaluation du téléstage**

Les entreprises recevront, par courrier électronique, des fiches d'évaluation des travaux des stagiaires par courrier électronique.

#### **Outils de recherche pédagogique**

Les entreprises recevront, par courrier électronique, des documents préparés par le GIRFE pour recueillir des données sur les modes de collaboration de l'industrie et du collège en vue de la formation.

### **Protocole d'entente cégep-entreprise pour le téléstage**

Les entreprises recevront, par courrier électronique, un document définissant les obligations et le partage des responsabilités en rapport avec le téléstage.

## *Recherche DU GIRFE*

Groupe interdisciplinaire de recherche en formation-emploi Université du Québec à Rimouski Faculté des sciences de l'éducation

Deux professeurs de l'UQAR, appartenant au GIRFE, messieurs Carol Landry et Yvon Bouchard, sont responsables d'une recherche portant sur les collaborations entre les collèges et les entreprises dans la formation des techniciens. Le téléstage en technologie de l'architecture au Cégep de Rimouski est une des collaborations qui fait l'objet de cette recherche. Par conséquent, des chercheurs vont observer le déroulement de notre projet et recueillir des données nécessaires à leur recherche.

## *Les participants au projet de téléstage*

#### **Gaston Martin architecte**

472, Mgr. Fortin Rimouski QC G5L 7P7 Tél. : 418-723-6838 E-mail : gamarc@globetrotter.qc.ca Responsable : Gaston Martin

#### **Benoît Proulx architecte**

149, Saint-Germain Est Bureau 302 Rimouski QC G5L 1A9 Tél. : 418-723-5543 E-Mail : bparch@globetrotter.qc.ca Responsable : Patrick Lavoie

#### **Richard Goulet architecte**

12, rue Saint-Pierre Rimouski QC G5L 1T3 Tél. : 418-722-8606 E-mail : palu@globetrotter.qc.ca Responsable : Richard Goulet

#### **Le Groupe Babin Inc.**

472 Saint-Germain Ouest Rimouski QC Tél. : 418-723-4061 E-mail : baberic@quebectel.com Responsable : Éric Babin

#### **Habitations Mont-Carleton**  Carleton

Tél. : 418-364-3168 E-mail : harris@globetrotter.qc.ca Responsable : Michel Thériault

#### **Construction L.F.G. Inc.**

178, route 132 Est, C.P. 220, Saint-Omer QC G0C 2Z0 Tél. : 418-364-7082 E-Mail : lfgadm@globetrotter.qc.ca lfgcad@globetrotter.qc.ca Responsable : Éric Arseneault

#### **Construction Goscobec Inc.**

103, rue Lebrun Rivière-du-Loup QC G5R 3Z5 Tél. : 418-862-9628 E-mail : goscobec@icrdl.net Responsable :

#### **Gauthier, Tremblay, architectes**

31, rue Marquette, 2<sup>e</sup> étage Baie-Comeau QC G4Z 1K4 Tél. : 418-296-2257 E-mail : gauttrem@quebectel.com Responsable : Charlyne Lemieux

#### **Gagnon Letellier Cyr, Architectes**

491, Mgr-Courchesne Rimouski QC G5L 5N9 Tél. : 418-722-7655 E-mail : glcarch@globetrotter.qc.ca Responsable : Michel Cyr

## *Liens avec d'autres sites d'information techniques et forum de discussion*

### **Sites régionaux**

Lien avec le site Web du CRCD pour l'information sur la région et ses entreprises.

### **Sites à l'extérieur de la région**

Liste des sites (http://www.cegep-rimouski.qc.ca)

## **Forum de discussion**

Information sur la procédure d'accès au forum de discussion. Instructions pour l'utilisation du forum de discussion.

#### **Questions :**

Avez-vous des commentaires ou des suggestions sur l'utilisation des *nouvelles technologies de l'information et des communications* (NTIC) et sur leur impact dans votre entreprise ?

Que pensez-vous de l'utilisation des *nouvelles technologies de l'information et des communications* (NTIC) comme moyen de formation continue dans votre secteur d'activité ?

Suggérez-nous un problème de construction de bâtiment qui pourrait faire l'objet d'une étude par les étudiantes et étudiants du programme de technologie de l'architecture.

## *L'évaluation du téléstage (trimestre d'hiver 1998)*

#### **Un rappel de l'origine du projet :**

En 1997, M. Michel St-Pierre, professeur au département de technologie de l'architecture du collège de Rimouski, lançait l'idée de mettre sur pied une nouvelle forme de stage pour les étudiants du programme d'architecture. Cette idée était d'intégrer les nouvelles technologies de l'information et de communication dans une activité de formation pour nos étudiants. Cette activité a été intégrée, à titre expérimental, à l'épreuve synthèse de programme que doivent passer les élèves en architecture. À la session d'hiver de 1997, nous avons procédé à la première expérimentation de cette forme de stage virtuel avec deux équipes d'étudiants qui étaient couplés avec une entreprise de la région '*'Le Groupe Babin Inc. de Rimouski''*. Cette première expérience a été concluante sur plusieurs aspects entourant cette activité. D'abord l'intérêt manifesté par les six étudiants qui y ont participé, nous a permis de constater que le contact avec une entreprise extérieure du collège a été formateur et stimulant. Pour l'entreprise, elle a découvert avec beaucoup d'intérêt l'utilisation des nouvelles technologies de l'information et de communication pour la pratique de ses activités courantes. L'expérience a été suffisamment concluante pour nous permettre de passer à la deuxième phase qui était l'intégration de l'activité pour l'ensemble des étudiants finissants de la session d'hiver 1998.

## **Sources de financement du projet 1998 :**

À cette étape, nous avions besoin de ressources financières et techniques pour mettre sur pied tous les éléments essentiels à la réussite d'une telle activité. La tâche n'a pas été simple, d'abord pour trouver des sources de financement et par la suite de convaincre les différentes intervenants du bien fondé de ce projet. Plusieurs organismes ont été sollicités dans le cadre de divers programmes de financement pour finalement réussir à obtenir une somme de 19,600 \$ ce qui nous a permis de passer à la phase d'intégration du projet. Les organismes qui ont contribué furent le CRCD pour un

montant de 6,800 \$ et le Ministère de l'éducation dans le cadre du Programme d'aide à la recherche sur l'enseignement et l'apprentissage (PAREA) pour un montant de 12,800 \$. En plus de ces deux sources de financement, nous avons obtenu du collège diverses ressources humaines de support au niveau technique, de secrétariat, d'informatique, de pédagogique et de méthodologique. De plus le collège a défrayé les coûts de deux lignes téléphoniques et divers frais de fonctionnement. Sa participation représente un montant équivalent à 4,620 \$. Nous avons aussi bénéficié de l'implication d'entreprises du milieu tel que QuébecTel pour un montant de 2,770 \$, de NTIC-Forêt pour un montant de 2,000\$ et finalement de la Coop étudiante du Cégep de Rimouski pour un montant de 400 \$. Vous trouverez, en annexe au rapport, le sommaire des revenus et dépenses pour le projet 1998.

#### **Déroulement du projet 1998 :**

Nous avons élargi la participation au téléstage à l'ensemble des vingt-six étudiants finissants de cette année. Nous nous devions d'expérimenter avec le plus grand nombre possible d'entreprises dispersées sur l'ensemble du territoire que nous desservons. Huit entreprises ont répondu à notre appel ce qui nous a permis de former dix équipes de téléstage. Quatre des huit entreprises sont de Rimouski, une de Baie-Comeau, deux de Saint-Omer et finalement une de Gaspé. Nous avons eu un bon échantillonnage des types d'entreprises qui embauchent nos techniciens lorsqu'ils sont sur le marché du travail. Ce sont des bureaux d'architecte, des entrepreneurs en construction et des firmes d'experts-conseils qui sont nos principaux employeurs de technicien en architecture. De plus en plus de ces entreprises utilisent l'informatique dans les tâches de dessin, de rédaction et pour leurs communications. Nous n'avons pas eu besoin d'argumenter longtemps pour les convaincre de l'intérêt de participer au projet de téléstage.

La principale difficulté que nous avons rencontrée a été l'accès à de l'équipement informatique pour les besoins de nos étudiants. Les équipements et les ressources techniques, au moment où nous en avions besoin, n'étaient pas disponibles et surtout ne nous permettait pas d'avoir accès au réseau internet. Énorme problème pour un téléstage si nous ne pouvions pas communiquer avec nos lieux de stage. Tout problème a sa solution si on est persévérant et surtout débrouillard. Grâce à de bons contacts avec des organismes à l'externe du collège, nous avons obtenu de NTIC-Forêt deux ordinateurs et de la Coop étudiante du Cégep deux modems et une imprimante. Pour sa part, QuébecTel nous a fourni deux accès internet et financé le développement et l'hébergement d'un site WEB pour le téléstage. Après avoir procédé, par nous même, à l'installation et à la mise en marche des équipements nous avons pu démarrer l'activité téléstage.

Cette année, nous avons bénéficié de la participation de deux professeurs de l'UQAR, appartenant au GIRFE (Groupe interdisciplinaire de recherche en formation-emploi), messieurs Carol Landry et Yvon Bouchard, responsable d'une recherche portant sur les collaborations entre les collèges et les entreprises dans la formation des techniciens. Agissant comme observateur, deux étudiantes en maîtrise en éducation ont recueilli des données tout au long du déroulement du téléstage. La compilation et les résultats de leur recherche nous ont été transmis pour consultation. Toutes ces données nous permettrons de corriger certains aspects du téléstage pour mieux répondre aux objectifs pédagogiques de l'activité et de s'ajuster aux commentaires des étudiants et des entreprises participantes.

Dans l'ensemble, les résultats démontrent que le téléstage répond aux principales attentes des participants. Pour certains étudiants, ils déplorent le fait qu'aucun contact direct avec l'entreprise ne soit possible avec cette forme de stage. Pour eux, le stage est une façon de se faire connaître par un de ses employeurs potentiels. Cet aspect du téléstage fera l'objet de modifications afin de permettre un minimum de deux rencontres durant l'activité. Un autre élément est ressorti lors des entrevues se rapportant au fait qu'une durée de seulement cinq semaines a été prévue pour la réalisation de l'activité. Les délais de communication entre certaines entreprises et leurs équipes de téléstage pouvaient prendre souvent plusieurs jours avant qu'ils puissent obtenir les réponses aux questions posées. Pour l'expérimentation, nous avons limité la durée de l'activité pour mieux contrôler l'envergure des projets confiés par les entreprises. Nous avions sousestimé l'impact du problème sur le déroulement de l'activité pour certaines équipes. Ces situations ont été causées principalement par des problèmes d'équipement ou de compatibilité des logiciels entre ceux utilisés par les entreprises et ceux du département d'architecture. Une réévaluation de l'envergure des projets et de la durée de l'activité

sera faite pour trouver un juste milieu et réduire les risques inhérents aux problèmes de communication.

Pour les entreprises, leurs commentaires ont été généralement positifs. Pour certaines d'entre elles, le téléstage a été la première expérimentation des NTIC dans leur pratique. L'occasion d'apprendre à se servir de ces outils de communication et le fait de l'utiliser dans un contexte de projet leur ont permis de se familiariser et d'expérimenter des nouvelles façons de gérer et de faire circuler l'information. Quelques entreprises ont réalisé qu'ils pouvaient même faire des économies de temps et d'argent à savoir utiliser ce type d'outil. Pour leur implication en ce qui concerne le téléstage, certaines entreprises par l'intermédiaire de son maître de stage ont pu constater le niveau de compétence des techniciens que nous formons. Plusieurs ont été surpris du professionnalisme de certaines équipes et de la qualité technique des solutions présentées. Pour certains maîtres de stage, la perception de leurs implications au processus du téléstage, les laissent un peu sur leur appétit. Un peu comme les élèves, ils déplorent le manque de contacts directs entre eux. Le fait de ne pas les avoir sous leurs yeux pour faire le suivi du travail, leurs donnent une impression de manque de contrôle du déroulement du projet. Pour l'entreprise, la présence du stagiaire dans ses lieux physiques, lui permet d'évaluer certain aspect du comportement et de la compétence d'un individu ce que le téléstage ne pourra jamais faire ressortir.

#### **Conclusion :**

Nous considérons que les objectifs pédagogiques visés par le téléstage ont été atteints. La mise en situation dans un projet concret, a permis aux élèves de faire la démonstration de leur capacité de recueillir de l'information, en faire l'analyse et d'élaborer une solution. L'utilisation des NTIC fait partir du présent et son utilisation est de plus en plus essentielle dans le monde de la technologie. Le marché du travail demande que ses employés soient capables d'utiliser ces nouvelles technologies. L'accès à l'information et l'utilisation des moyens modernes de communication, dans un contexte de mondialisation des marchés, nous obligent à toujours être à la fine pointe de notre domaine d'activité professionnelle.

L'expérimentation a donc été concluante et nous permet de croire que le téléstage deviendra un excellent moyen d'apprentissage et de prise de contact avec le milieu de travail. L'intérêt manifesté par les entreprises, nous démontre que le téléstage répond à un besoin très actuel. La formule est suffisamment souple pour facilement s'adapter à différente situation d'apprentissage et de contexte technique pour l'intégration dans d'autres secteurs d'apprentissage au niveau collégial.

Nous ne pouvons que remercier tous les gens et organismes qui ont cru au projet et qui ont vu dans le téléstage une excellente façon d'introduire une dynamique entre les maisons d'enseignement et les entreprises régionales. L'objectif commun d'offrir aux étudiants la possibilité d'enrichir leur formation par un stage a été atteint. Les professeurs du département de technologie de l'architecture ont grandement apprécié l'implication des différents partenaires dans ce projet.

## **Réponses aux éléments de prospective énoncés en première partie**

### *Des éléments de prospective*

Avant d'aborder les éléments de prospective, on peut maintenant répondre aux trois questions posées dans l'introduction de ce rapport au sujet de l'inforoute :

Est-ce qu'elle rend l'apprentissage plus accessible ?

Il est évident que l'inforoute ouvre des horizons encore insoupçonnés aujourd'hui. Par contre, nous sommes en mesure de conclure que l'accès à d'innombrables sources d'information, permet aux étudiants d'enrichir leurs connaissances et par le fait même contribue à l'acquisition du savoir. L'inforoute est devenu un outil important d'apprentissage en offrant à l'étudiant un complément à ce qu'il reçoit lors de sa formation.

L'expérimentation de l'inforoute comme moyen pédagogique pour le transfert de connaissance est encore au stade de l'expérimentation, mais laisse présager des options très intéressantes pour l'avenir. Le téléstage en est une preuve tangible en permettant le contact de l'élève avec le milieu des entreprises extérieures de la maison d'enseignement où il se trouve.

Est-ce qu'elle favorise un meilleur apprentissage ?

Le téléstage a démontré que l'utilisation de l'inforoute est possible et qu'il permet un apprentissage dans ce nouveau contexte. On ne peut ignorer cet outil comme moyen d'apprentissage dans le cadre d'une formation technique. L'accès aux informations permet à l'étudiant d'accéder à des sources qui sont généralement à la fine pointe de l'évolution du domaine recherché. L'apprentissage sera meilleur dans la mesure où

l'outil que constitue l'inforoute soit accessible aux étudiants et supporté par un professeur dans un contexte pédagogique.

Est-ce qu'elle peut faire cela tout en restreignant sinon en réduisant les coûts de l'éducation ?

La réduction des coûts de l'éducation par l'utilisation de l'inforoute se veut pour l'instant qu'un rêve d'administrateur soucieux de résorber son déficit d'opération. Si l'on envisage l'utilisation de l'inforoute comme moyen de réduire les coûts de l'éducation à notre avis on fait fausse route. Le contact élève/professeur comme méthode pédagogique de transmettre et d'acquérir les connaissances restera toujours le meilleur moyen d'apprentissage à privilégier. L'utilisation de l'inforoute n'offre pour l'instant qu' un grand livre contenant de l'information et un moyen de communication moderne qui rend l'accès à la connaissance accessible à tous.

Pour sa part, le *téléstage* offre une solution économique au problème des coûts reliés à la supervision d'un stage traditionnel. La formule offre donc une alternative au stage traditionnel qui peut s'étendre à d'autres programmes dans la mesure où cette formule puisse s'appliquer au domaine d'activité.

L'expérimentation du *stage virtuel* ou *téléstage* en l'étendant à tous les élèves du cours *Projet de fin d'études* a permis de vérifier les éléments de prospective énoncés au début du présent rapport :

- vérifier comment on peut exploiter le plus efficacement possible les différents outils de communication offerts par Internet ;
- déterminer quelles sont les activités et les compétences qu'il convient d'inclure dans un *stage virtuel* et celles qu'il convient d'exclure ;
- reprendre l'expérience avec une plus grande population afin de déterminer si le *stage virtuel* constitue une alternative satisfaisante au stage
- traditionnel ;
- expérimenter l'utilisation d'un site Web pour coordonner le travail des participants au *stage virtuel*.

## **CONCLUSION AU RAPPORT**

En guise de conclusion, il nous est possible d'envisager le téléstage comme une voie prometteuse pour permettre aux élèves en technologie de l'architecture de prendre contact avec le milieu du travail dans une perspective où les technologies de l'information prennent de plus en plus de place. L'acquisition des connaissances et la mise en application de celles-ci par nos élèves ce doivent d'être validés par des mises en situation avec des problèmes réels à résoudre. Le téléstage nous permet de vérifier l'atteinte des objectifs de la formation du programme et du niveau d'intégration des savoirs de nos élèves dans un contexte réel.

L'expérimentation du téléstage nous a permis d'apprivoiser ces nouveaux outils qui nous ont mené à développer une approche pédagogique différente de celle du stage conventionnel. Dans le contexte d'un collège en région, le téléstage offre la possibilité d'accéder à des milieux de stage partout au Québec et même en dehors de la province. Cette idée permet donc d'éliminer certaines frontières que souvent le stage traditionnel est confronté et permet l'ouverture de nouveaux lieux de stage qui ne pouvaient être envisageable.

Peut importe la formule utilisée, il reste certains aspects que le téléstage ne peut pas couvrir comme le fait le stage en entreprise. L'immersion dans le milieu de travail est l'un des aspects qui n'est pas parfaitement couvert par le téléstage. Les rencontres avec le maître de stage ne suffissent pas à donner tout ce que le milieu du travail peut apporter à l'élève pour bien intégrer la dynamique de l'entreprise. Les contacts directs avec les individus impliqués à la résolution d'un problème, sont souvent une source d'inspiration à trouver les bonnes solutions.

Malgré tout, le téléstage nous a démontré son efficacité en confrontant l'élève à une mise en situation d'un problème réel à résoudre qui lui offre un défi à relever. Ce défi engendre chez l'élève un effet stimulant à utiliser toutes ses ressources et ses connaissances pour atteindre les résultats escomptés.

Pour terminer, le téléstage est une alternative intéressante et devrait se poursuivre pour offrir aux élèves la chance de s'intégrer à son futur milieu de travail.